**Étude des besoins**

 Etablissement d'un cahier des charges en accord avec l'entreprise. Mise en place d'un diagramme de Gantt et d'un tableau « prévention des risques ».

**Analyse fonctionnelle**

 Les fonctions établies sont classées : fonctions principales, fonctions secondaires et fonctions contraintes.

 Le temps de chaque fonction est estimé.

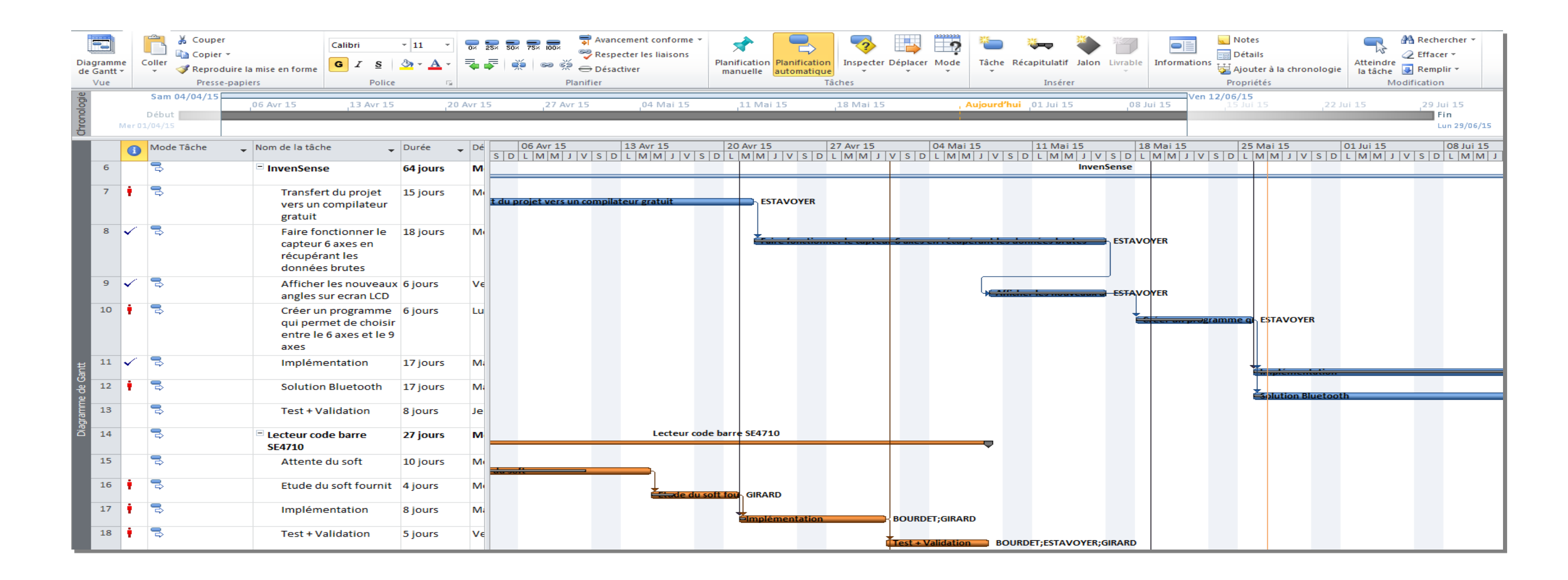

**Développement/Recettes**

 Chaque module est implémenté sur une plateforme à environnement Linux.

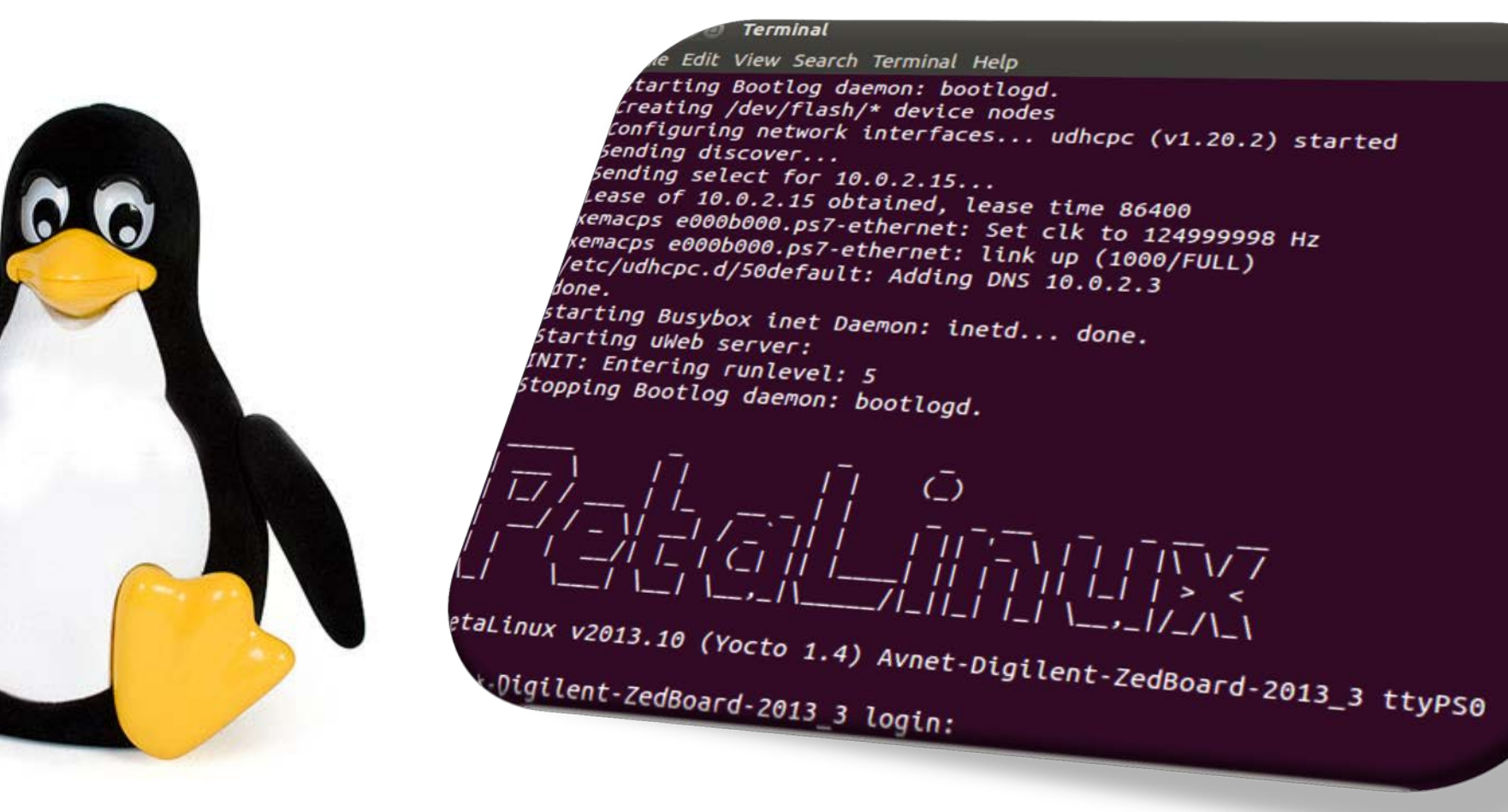

 **Recettes** : test et validation de chaque fonctionnalité implémentée.

 **Trixell**, co-entreprise de Thales Electron Devices, Philips Medical Systems et Siemens Medical Solutions, est située à Moirans (38). Elle est spécialisée dans la production de capteurs à rayons X à écran plat pour l'imagerie médicale. Afin de conserver sa position de leader sur le marché, Trixell souhaite étudier la possibilité d'intégrer de nouvelles interfaces utilisateurs sur leur plateforme afin d'élargir sa gamme de produit et d'attirer de nouveaux clients.

### **Contexte : 1. Contexte et objectif**

# **Objectifs :**

**Objectif 1 : Maîtriser la board d'évaluation ARM Cortex A9** - Environnement Linux

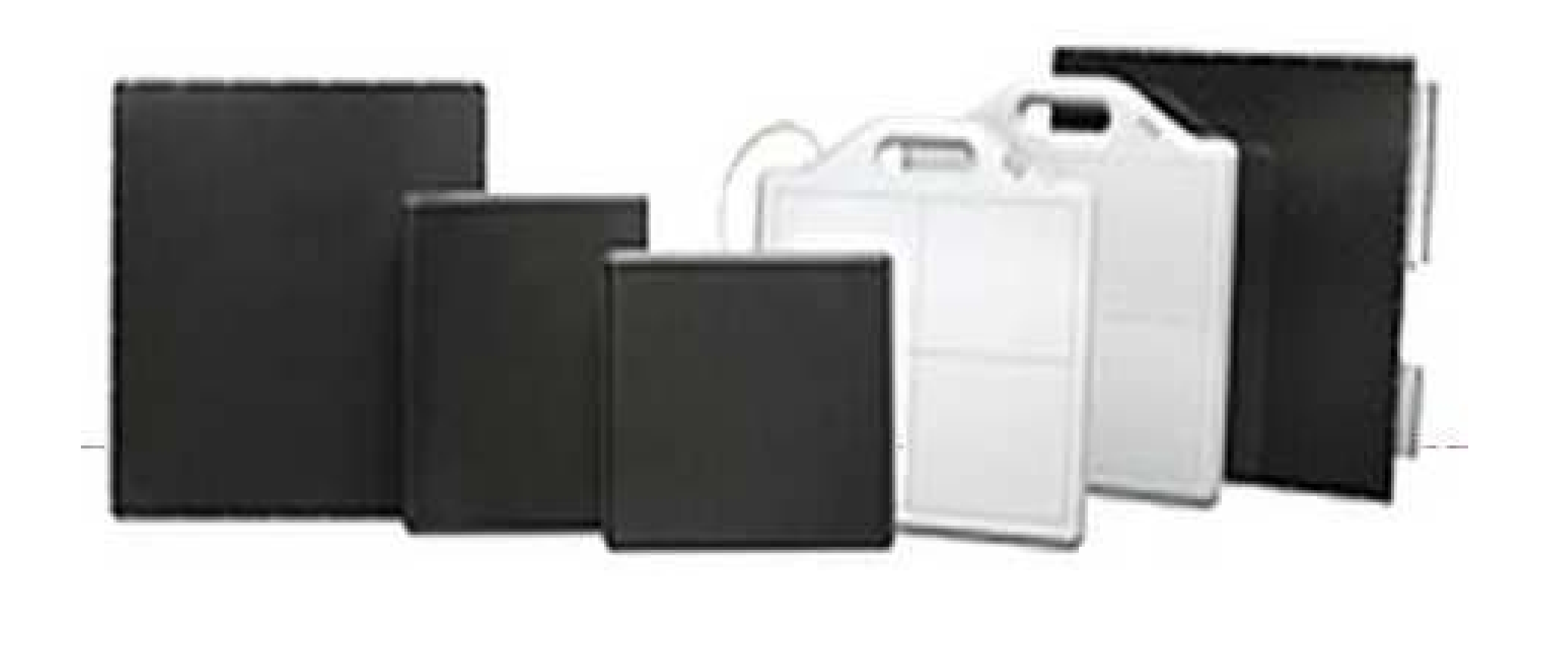

#### **Objectif 2 : Position du capteur optimale**

- But : radiographie de meilleure qualité

#### **Objectif 3 : Associer un patient à une radio**

- Lecteur de code-barres

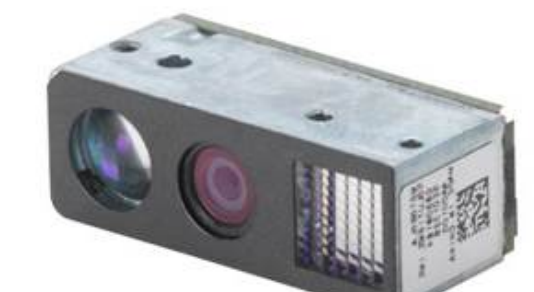

**Winning technology** 

 **Objectif 4 : Intégration d'un écran tactile**

- Interface de commande

#### **Objectif 5 : Intégrer une solution sans fils**

- Module Bluetooth

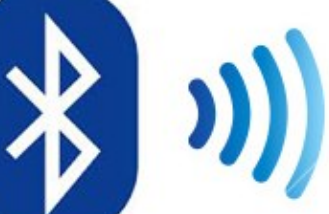

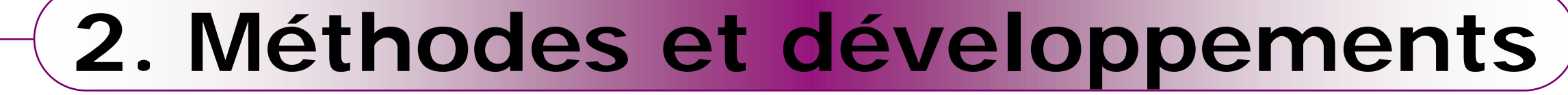

**Mots-clés : ARM Cortex A9, Linux, code à barres/caméra, Interface tactile, Accéléromètre/Gyroscope/Magnétomètre 9 axes.**

École nationale supérieure en systèmes avancés et réseaux

# Grenoble INP ESİSAM

## **Intégration de nouvelles fonctions d'interface utilisateur sur une plateforme ARM et environnement Linux**

#### **Documentations**

 Fournir à Trixell tous les documents permettant de continuer les travaux de l'équipe étudiante et les notices d'utilisation de chaque fonctions effectuées.

#### **Résultats**

 Récupération de la position du capteur avec l'utilisation d'une carte inertielle.

 Patient ID validé en utilisant un lecteur code-barres bluetooth.

#### **Démonstrateur**

Mise en place d'un démonstrateur

fonctionnel.

**3. Résultats et conclusion** 

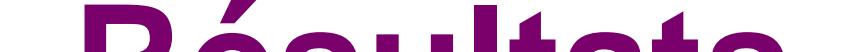

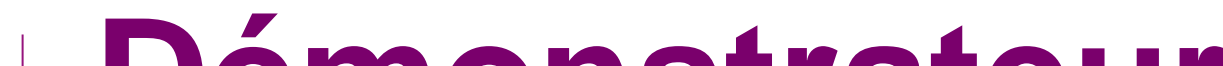